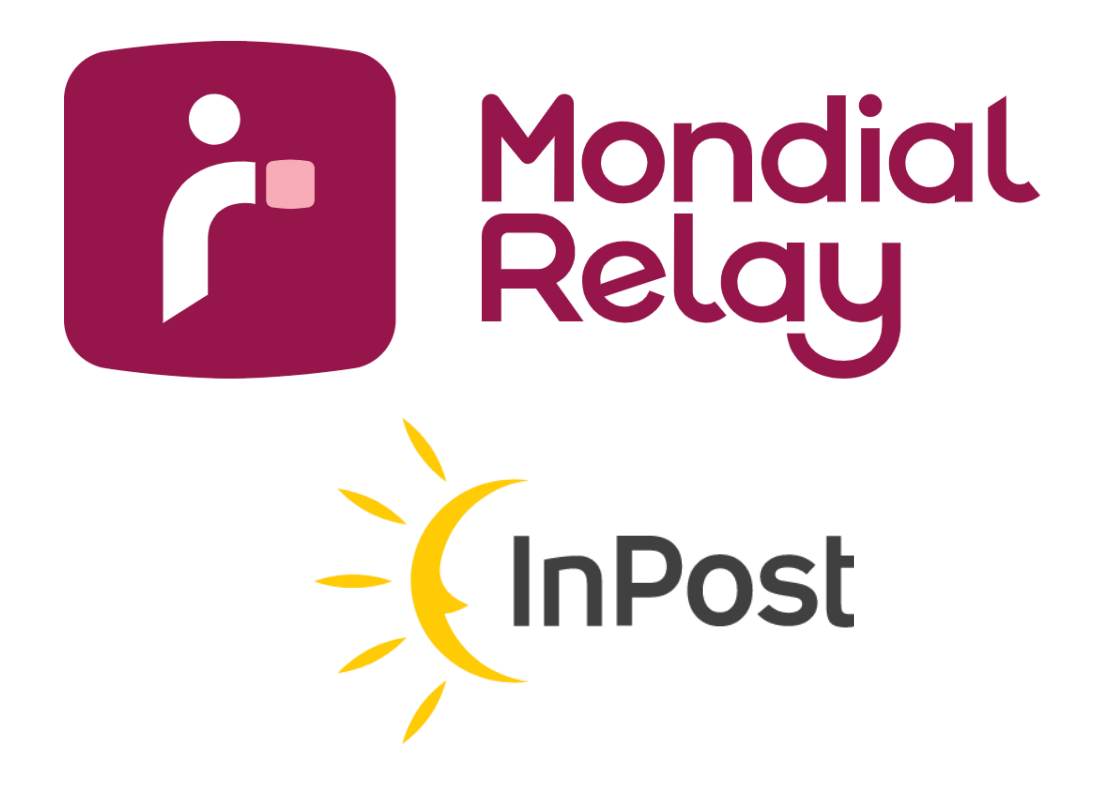

# **WEB SERVICE DUAL CARRIER**

**Format : V-2.7**

**Date : February 2023**

## **Updates**

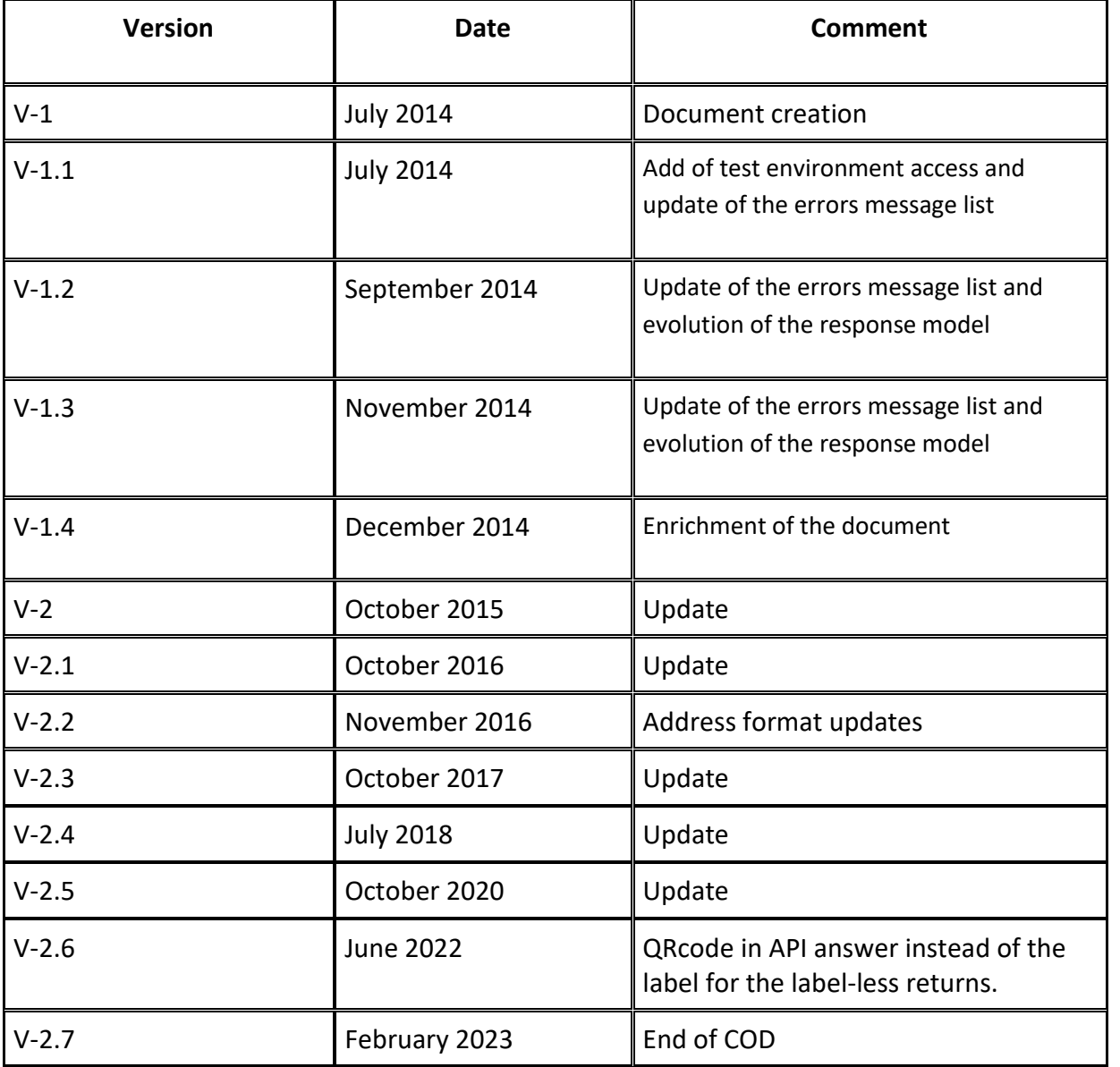

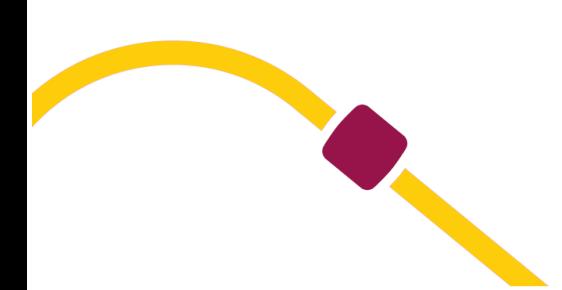

## **Contents**

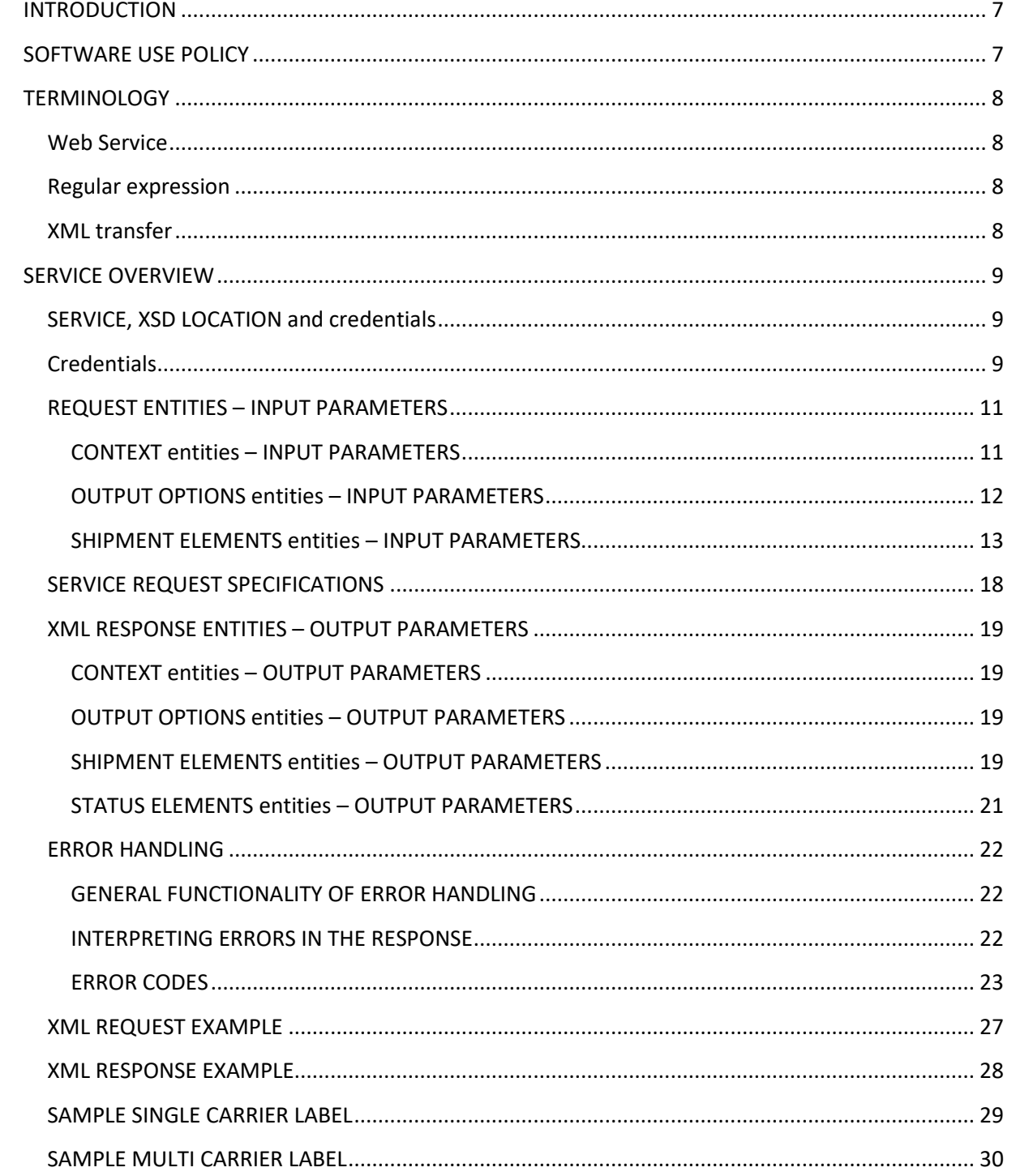

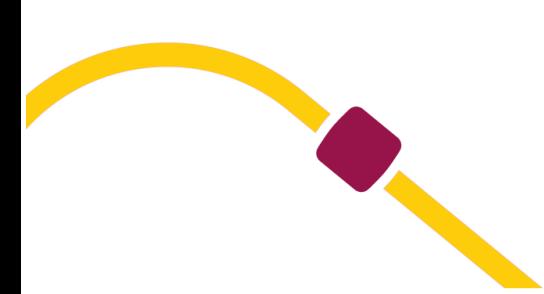

## <span id="page-3-0"></span>**INTRODUCTION**

This document describes the (external) service interface of the Mondial Relay, which is provided as a REST web service: The software bundles the core functionality of routing and label creation generation for outbound/return parcels. Therewith the merchants need not to have further knowledge of the business and technical details to commission shipments.

The service supports the core functionality for merchants, which want to send their outbound/return parcels through the Mondial Relay network to all offered destination countries. The service provides for each operation a routing and label generation.

## <span id="page-3-1"></span>**SOFTWARE USE POLICY**

No batch script will be allowed for this software solution.

Before sending XML request to this Web service, please validate it at the following URL through this XML validator solution:

#### [http://www.w3schools.com/xml/xml\\_validator.asp](http://www.w3schools.com/xml/xml_validator.asp)

Additional labeling operations shall be permitted only with the prior approval of Mondial Relay. The whole set of labels printed by the Merchant's hardware must be validated at first by Mondial Relay, before sending any parcel through the Network.

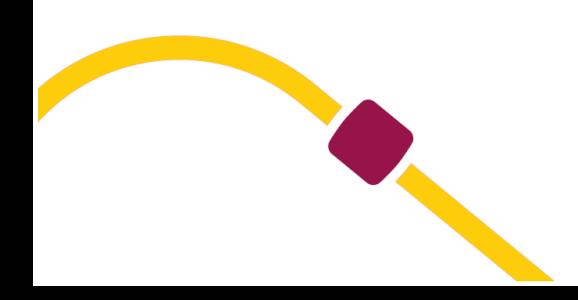

## <span id="page-4-1"></span><span id="page-4-0"></span>**TERMINOLOGY**

## **Web Service**

The term "Web Service" represents a computer program enabling the communication and the exchange of information between heterogeneous applications and systems in distributed environments. They are thus a set of functionalities presented on Internet or an Intranet, by and for applications or machines, without human intervention, and in real time. Web Service is called via a URL and bears a file name.

The software are written up in various program languages and on various platforms can use web services to exchange data via IT networks like internet.

The main advantage of the Web Service usage is the automatic information flow exchange in real time with the Mondial Relay servers as opposed to files exchanges (via ftp) which take place at regular intervals during the day.

The Web services use standards and open protocols. All the exchange data are formatted in XML.

For further information, please consult: http://fr.wikipedia.org/wiki/Service\_Web

Mondial Relay is not responsible for contents of the above page and cannot guarantee the information.

## <span id="page-4-2"></span>**Regular expression**

A regular expression is a character strings. The regular expressions are used today by IT people in publishing and text control as well as in formal language usage which are part of the IT languages.

## <span id="page-4-3"></span>**XML transfer**

XML is a meta-language. It is a tool which generalizes the principle of logical tagging and makes it possible to build tagging languages to represent the documents in terms of logical structures, independently of their mode of processing. The logical tagging takes place in the following order:

- Identification of the formal structure of the document. The essence of the document is described by identifying the various elements which constitute it,

- Tagging of the document in accordance with the formal structure defined.

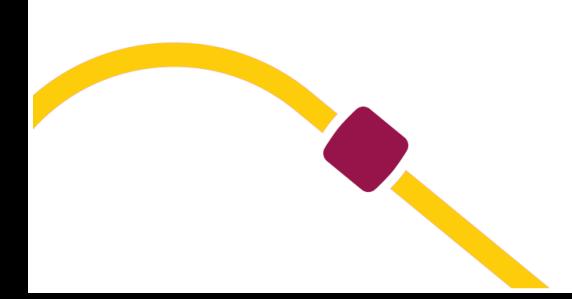

## <span id="page-5-1"></span><span id="page-5-0"></span>**SERVICE OVERVIEW**

## **SERVICE, XSD LOCATION and credentials**

The Mondial Relay service can be accessed by the following URLs:

Service URL for Test environment:

*<https://connect-api-sandbox.mondialrelay.com/>api/shipment*

Service URL for Production environment:

*<https://connect-api.mondialrelay.com/api/shipment>*

<span id="page-5-2"></span>Only one method is available at this URL. It provides both outbound/return label creations.

## **Credentials**

1/ In Connect [\(https://connect.mondialrelay.com\)](https://connect.mondialrelay.com/), go to the option « Administration/Gestion des Utilisateurs »

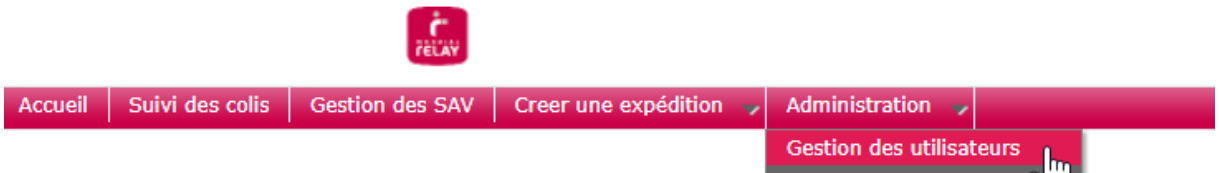

2/ Select the user whose rights must be set

#### **Liste des utilisateurs**

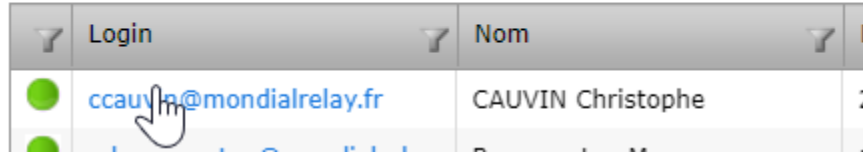

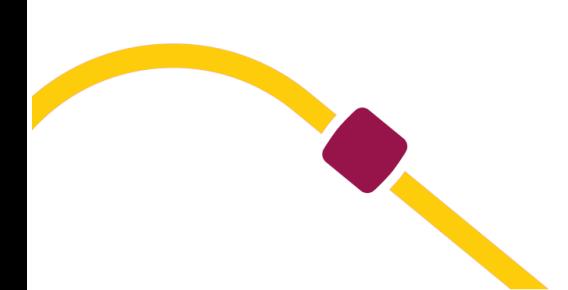

#### 3/ Add « Configuration des API »

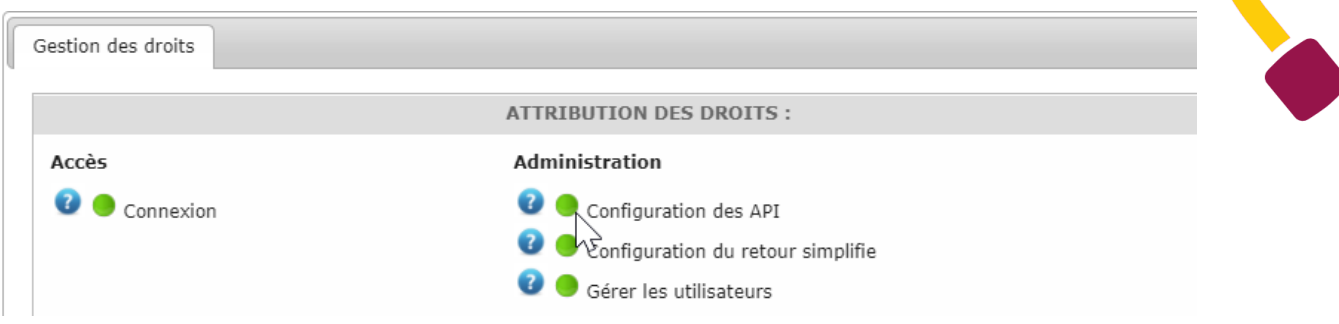

#### 4/ Unlog and relog to Connect. Then, go to the option « Configuration des API »

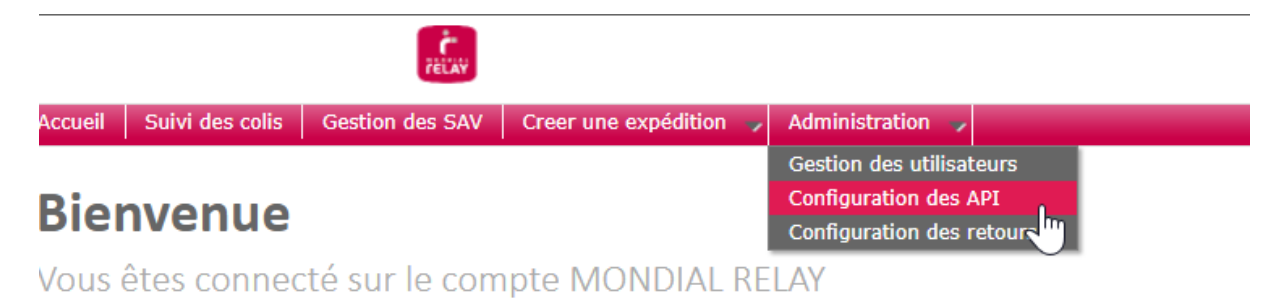

5/ Select "API Version V2.0" and check or generate the API credentials depending on your needs.

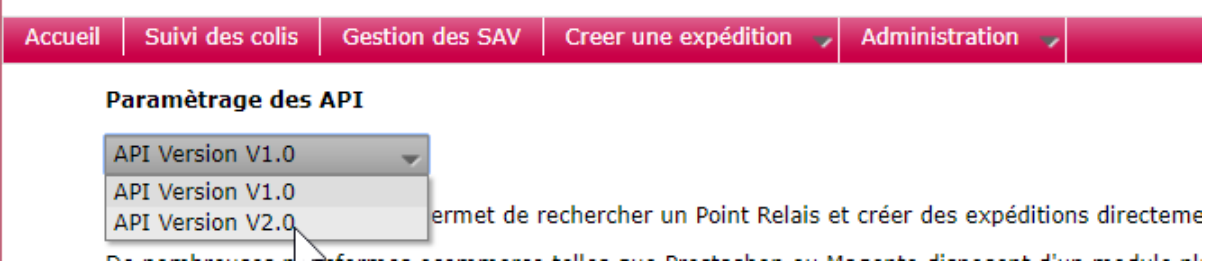

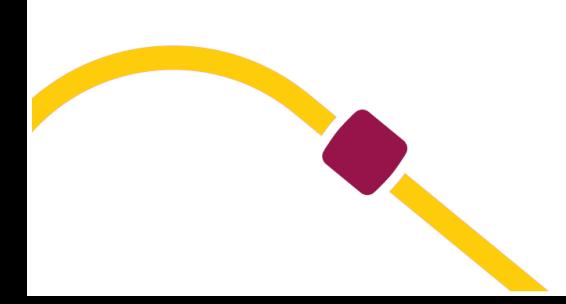

## <span id="page-7-0"></span>**REQUEST ENTITIES – INPUT PARAMETERS**

The actual set of entities and entity properties which are needed for several requests are described as follow. An example of XML request is available at the end of the document for a better understanding.

The request structure is described by the xsd file

**Request :** <https://www.mondialrelay.fr/media/51911/Mondial-Relay-Shipment-API-.Request.1.0.xsd>

**Response :** [https://www.mondialrelay.fr/media/51914/Mondial-Relay-Shipment-API-](https://www.mondialrelay.fr/media/51914/Mondial-Relay-Shipment-API-.Response.1.0.xsd) [.Response.1.0.xsd](https://www.mondialrelay.fr/media/51914/Mondial-Relay-Shipment-API-.Response.1.0.xsd)

#### <span id="page-7-1"></span>**CONTEXT entities – INPUT PARAMETERS**

Bellow the required context elements to allow access to the Web Service:

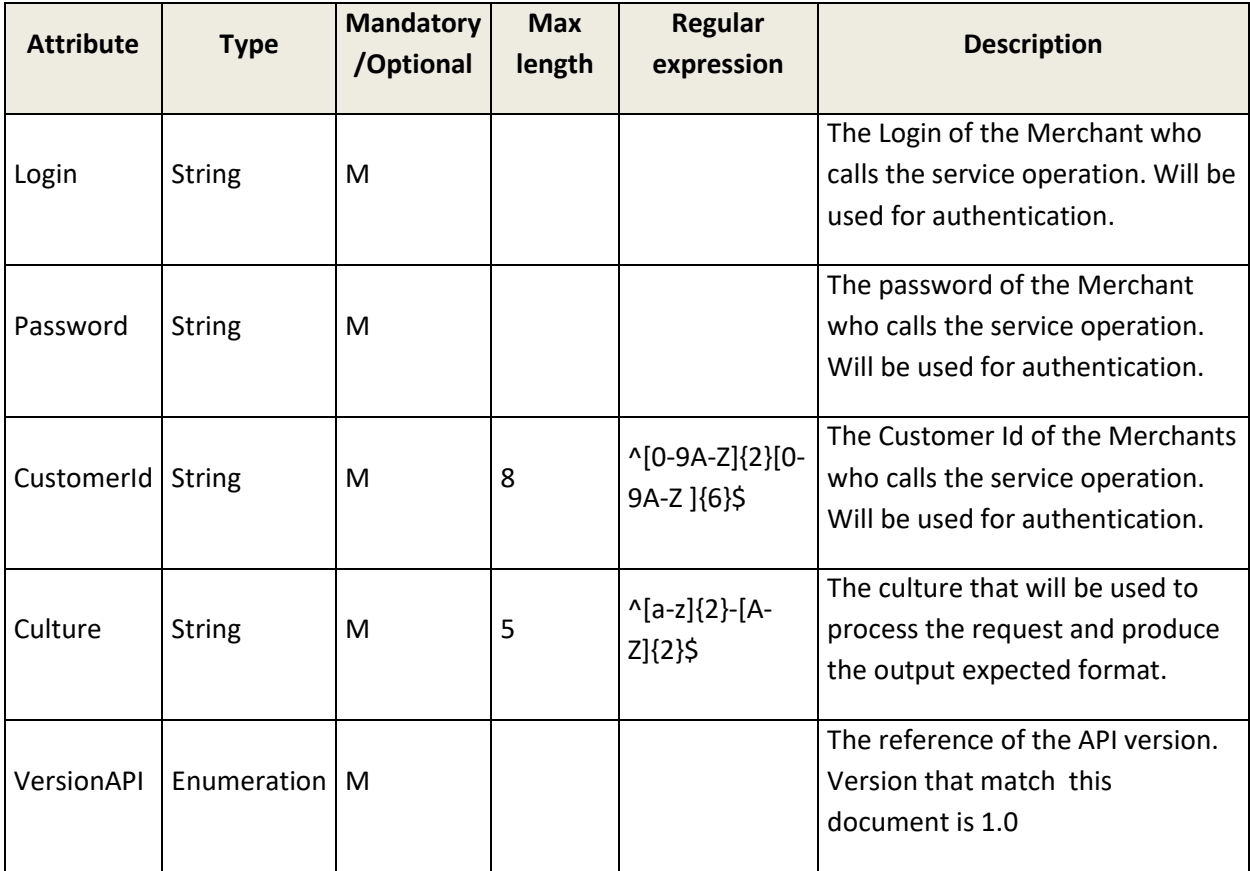

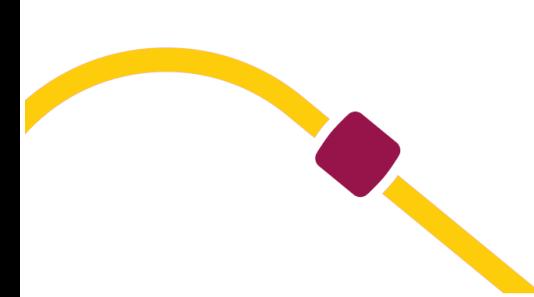

## <span id="page-8-0"></span>**OUTPUT OPTIONS entities – INPUT PARAMETERS**

Bellow the required output options elements:

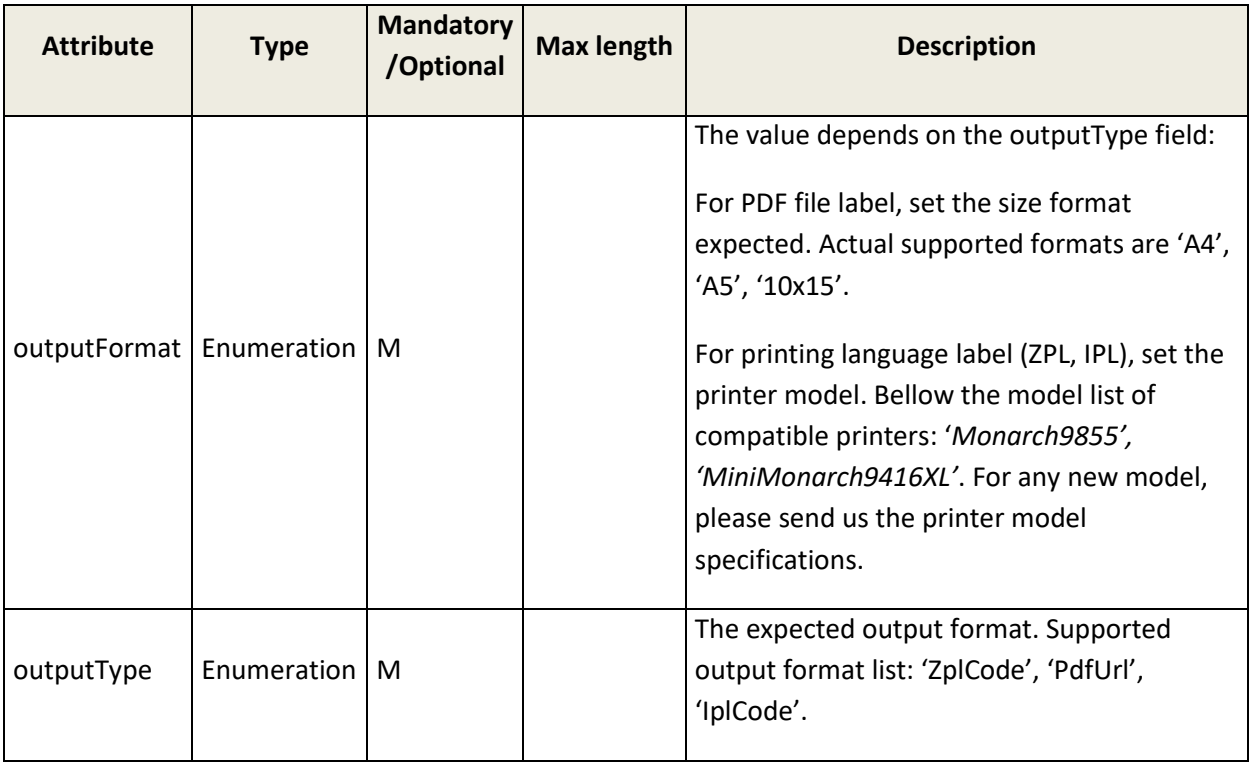

## **2/ Output format compatibility:**

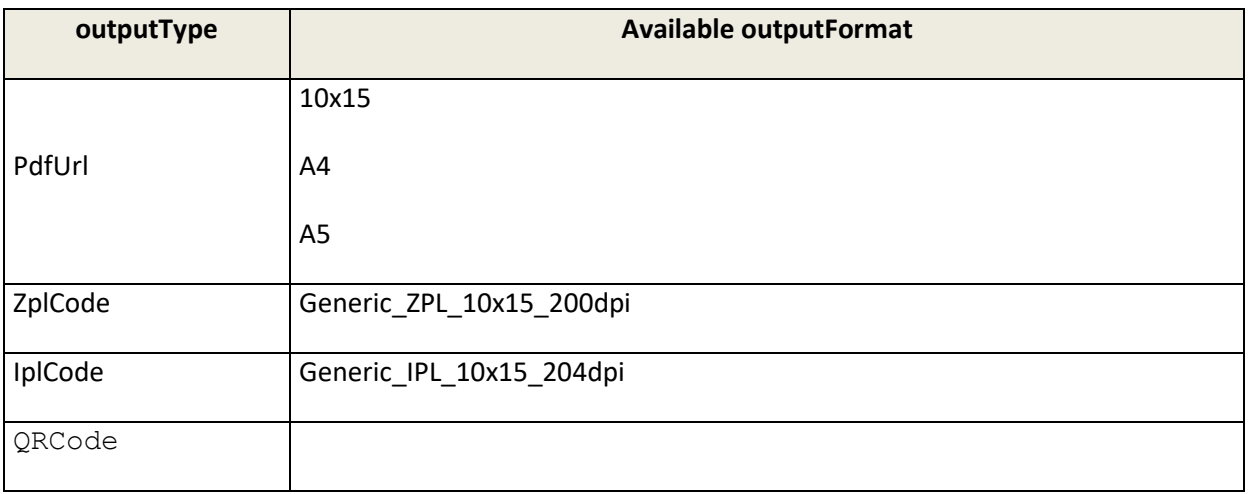

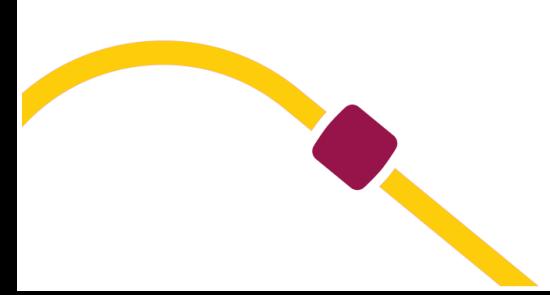

#### <span id="page-9-0"></span>**SHIPMENT ELEMENTS entities – INPUT PARAMETERS**

Below the required elements for a complete shipment creation: the shipment information, the sender and receiver information.

## **1/ Shipment information:**

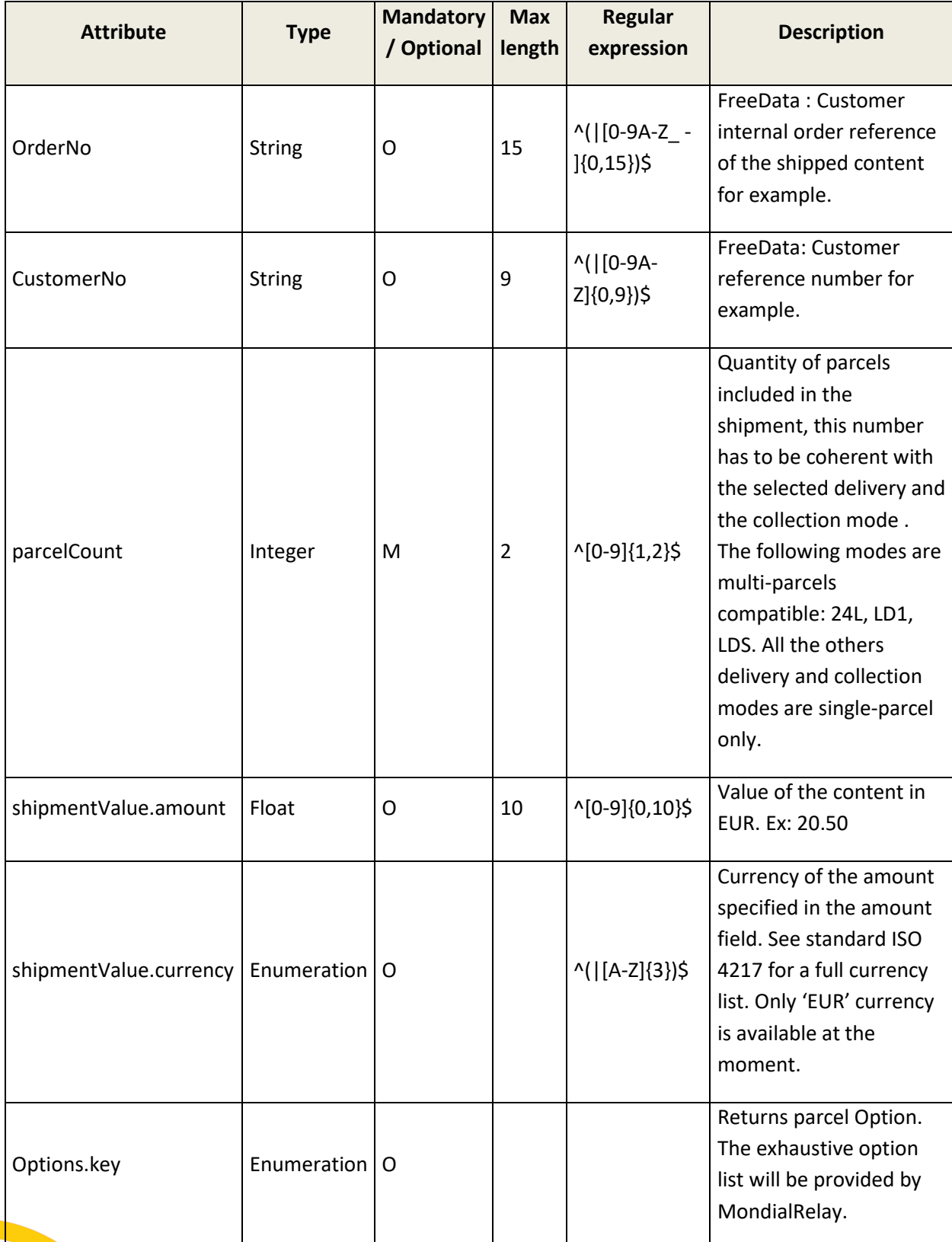

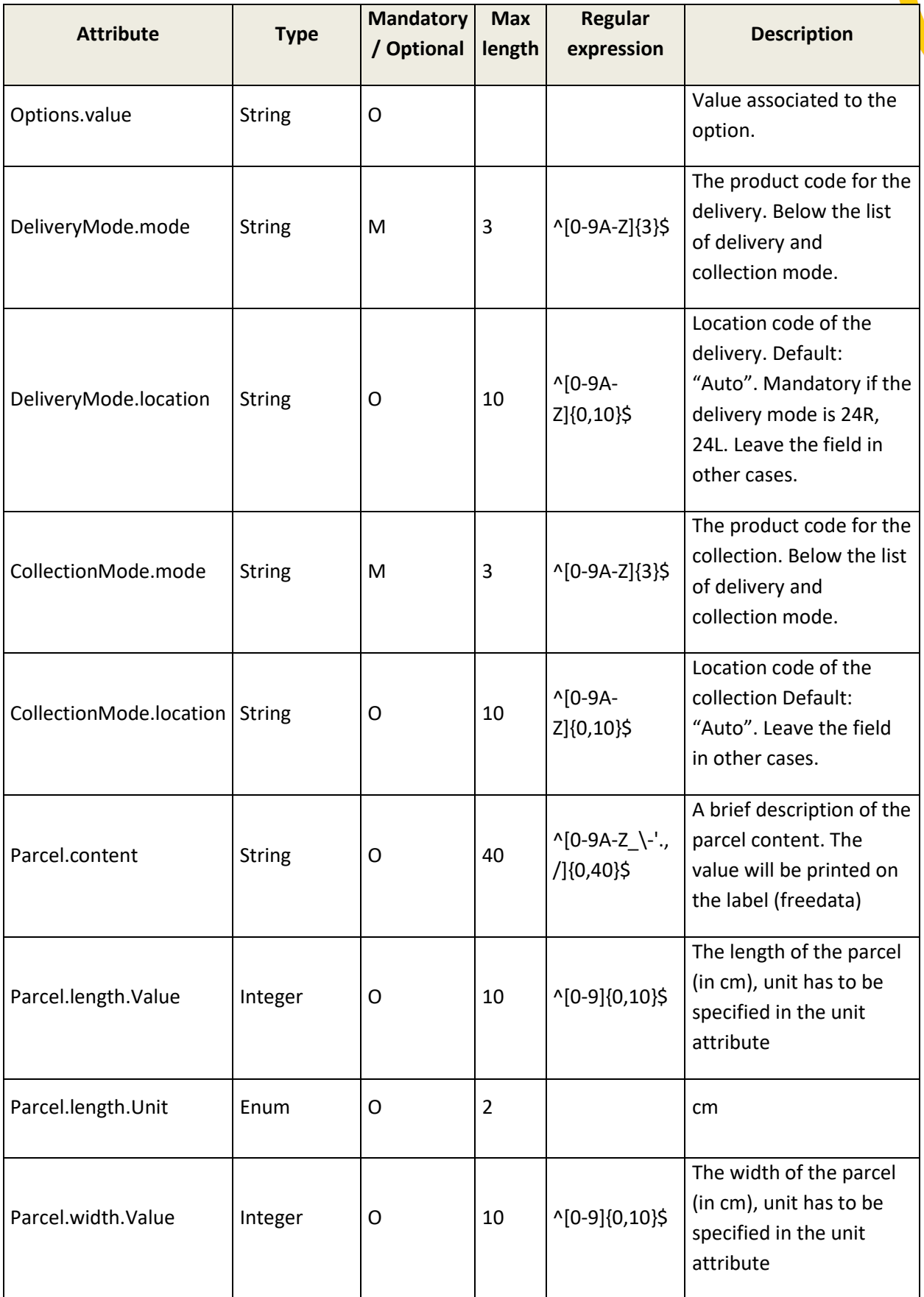

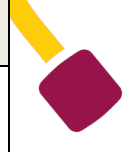

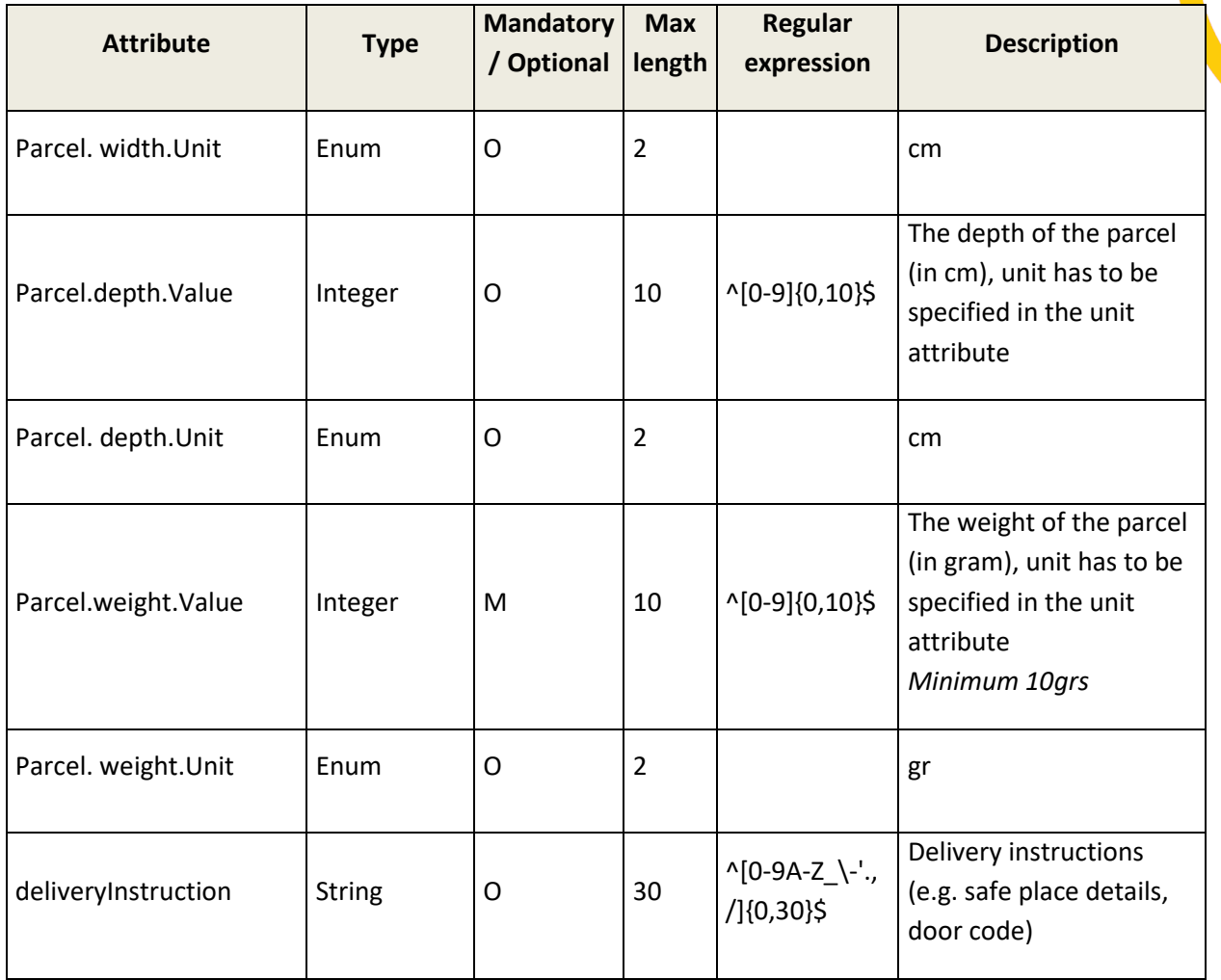

Below the list of Delivery and Collection Mode:

- CCC : Merchant collection
- CDR : Home collection for the standard shipments
- CDS : Home collection for heavy or bulky shipments
- REL : Point Relais<sup>®</sup> collection
- LCC : Merchant delivery
- HOM : Home delivery
- HOC : Home delivery
- *LD1/LDS : Home delivery with appointment (contact your sales contact about the eligibility conditions for these products)*
- 24R : Point Relais<sup>®</sup> delivery
- 24L : Point Relais® XL delivery
- XOH: D+1 Delivery *for this delivery mode, a specific action is mandatory by EDI in addition to the creation of the shipment and label by this API. So, please refer to the EDI specification file and the file "leaving warehouse".*

The use of the CCC / LCC modes will determine if the shipment is an outbound or a return parcel.

## **2/ Sender and receiver address specifications:**

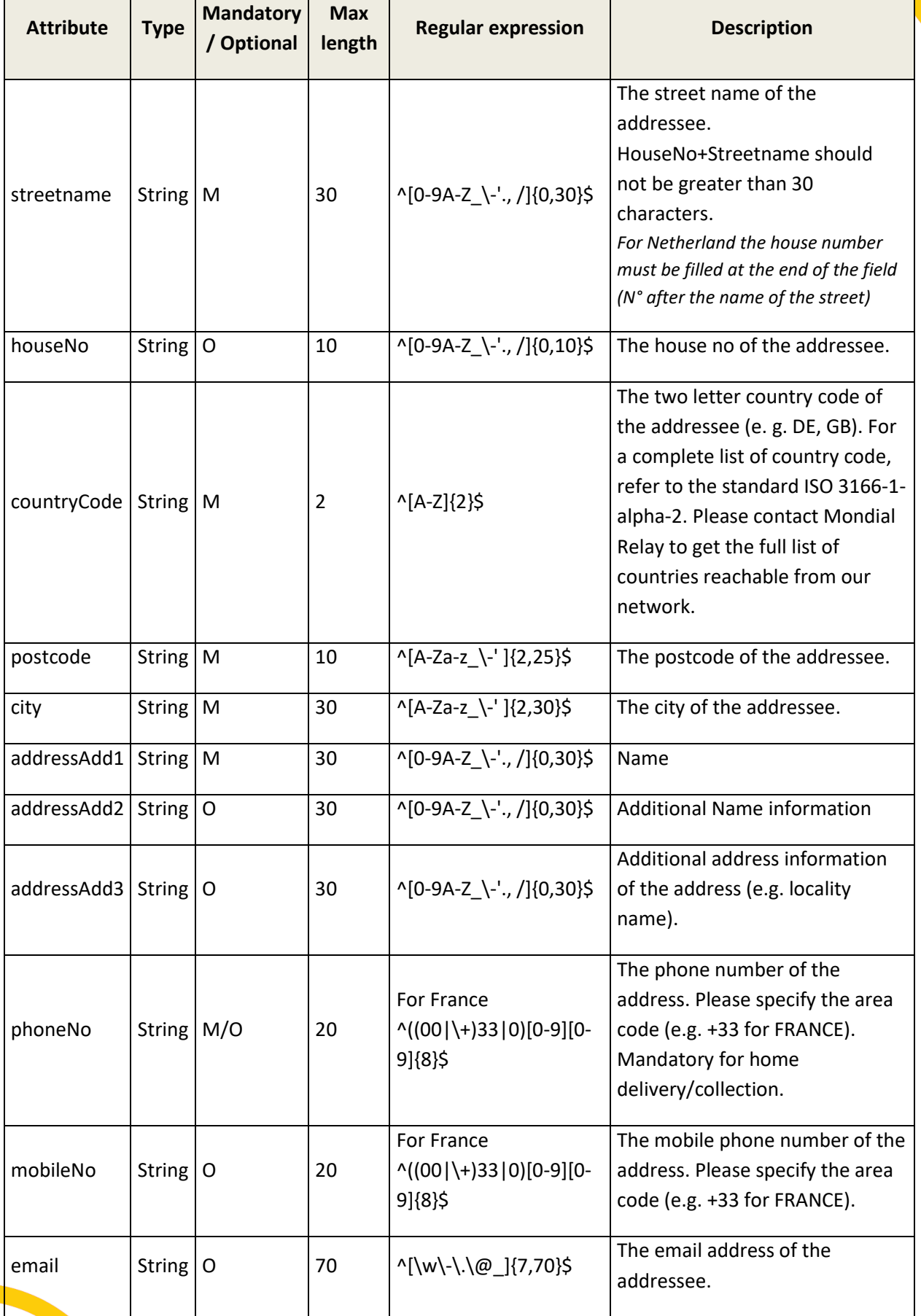

Regular expression for phone numbers:

- France FR : +33 ^[1-9][0-9]{8}\$
- Espagne ES : +34 ^[1-9][0-9]{8}\$
- Belgique BE : +32 ^[4]?[0-9]{8}\$
- Allemagne DE : +49 ^[0-9] $\{5,11\}$ \$
- Luxembourg LU : +352 ^[0-9]{5,9}\$
- Portugal PT : +351 ^[0-9]{5,9}\$
- Autriche AT : +43 ^[0-9] $\{4,13\}$ \$
- Angleterre UK : +44 ^ $[0-9]{7,10}$ \$
- Italie IT : +39 ^[0-9]{9,10}\$
- Guyane GF +594 ^[1-9][0-9]{8}\$
- Saint Martin MF : +590 ^[1-9][0-9]{8}\$
- Martinique MQ : +596 ^[1-9][0-9]{8}\$
- Mayotte YT : +262 ^[1-9][0-9]{8}\$
- Pays Bas NL :  $+31$  ^[0-9]{9}\$
- Irlande IE : +353 ^[0-9] $\{9\}$ \$
- Monaco FR : +377 ^[0-9]{5,9}\$
- Suisse CH : +41 ^[0-9]{9}\$

The address will be printed this way on the label

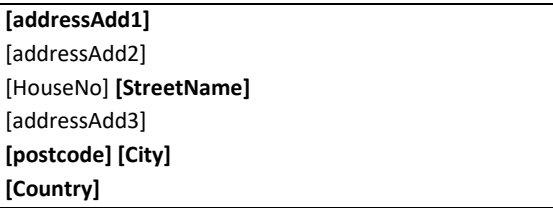

Bold values are mandatory

#### **3/ Options:**

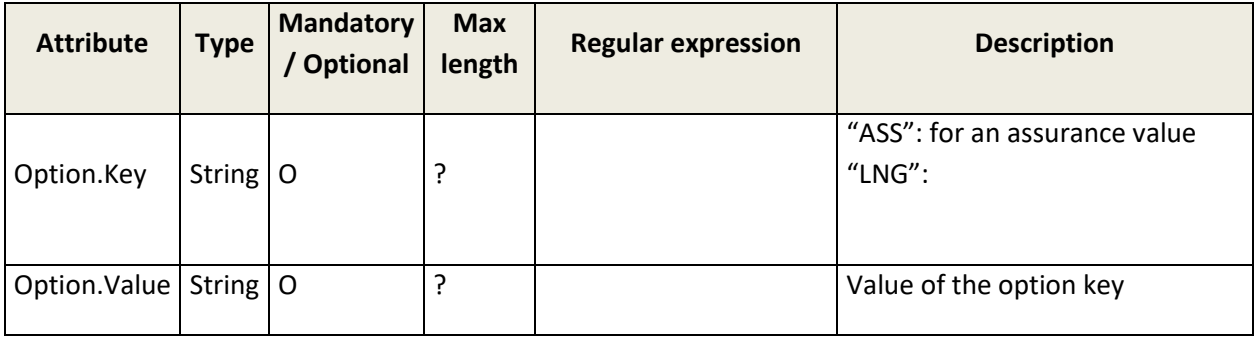

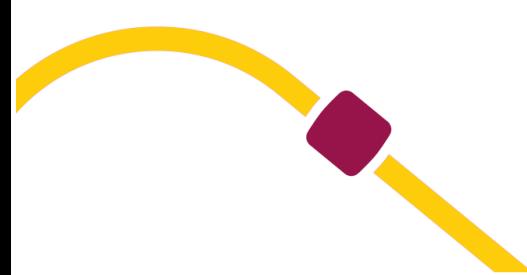

## <span id="page-14-0"></span>**SERVICE REQUEST SPECIFICATIONS**

The XML request sent to Mondial Relay Web Service has to be encoded into UTF-8 without BOM format. The XML response delivered by the Mondial Relay Web Service will also be encoded into UTF-8 without BOM format.

The Mondial Relay Web Service is provided as a REST web service over HTTPS and may use third party certificate authority.

When you call our API, please use the following HTTP headers:

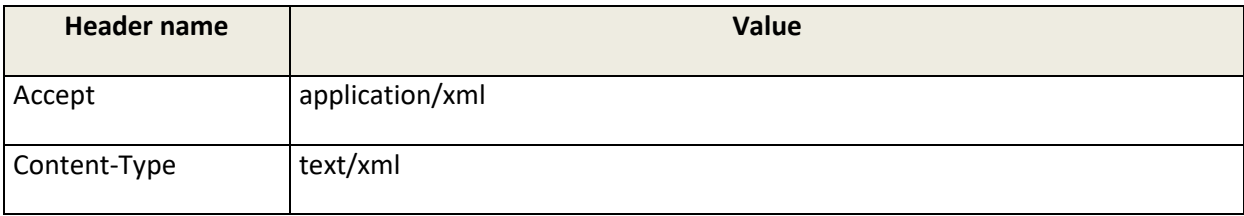

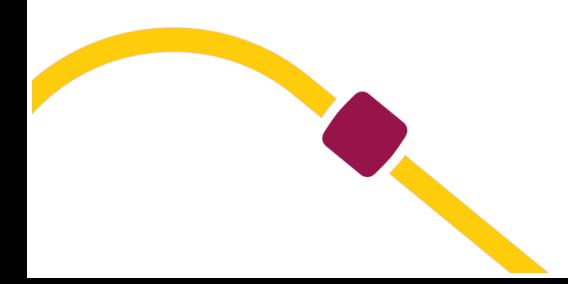

## <span id="page-15-0"></span>**XML RESPONSE ENTITIES – OUTPUT PARAMETERS**

The actual set of entities and entity properties for a complete response are specified below. An example of XML response is available at the end of the document for a better understanding.

The response structure is described by the xsd file <http://www.mondialrelay.com/media/51911/Mondial-Relay-Shipment-API-.Response.1.0.xsd>

#### <span id="page-15-1"></span>**CONTEXT entities – OUTPUT PARAMETERS**

The context entities in the response service are similar to the request service. For specification details, refer to th[e](#page-7-1) 

CONTEXT entities – [INPUT PARAMETERS](#page-7-1) part.

#### <span id="page-15-2"></span>**OUTPUT OPTIONS entities – OUTPUT PARAMETERS**

The output options entities in the response service are similar to the request service. For specification details, refer to the [OUTPUT OPTIONS entities](#page-8-0) – INPUT PARAMETERS part.

#### <span id="page-15-3"></span>**SHIPMENT ELEMENTS entities – OUTPUT PARAMETERS**

In this part will be return the required label information (the raw data) as well as the label in itself. (zplCode or pdfUrl).

Raw data label entities:

#### **Parcel Data information. Required Data is specified below:**

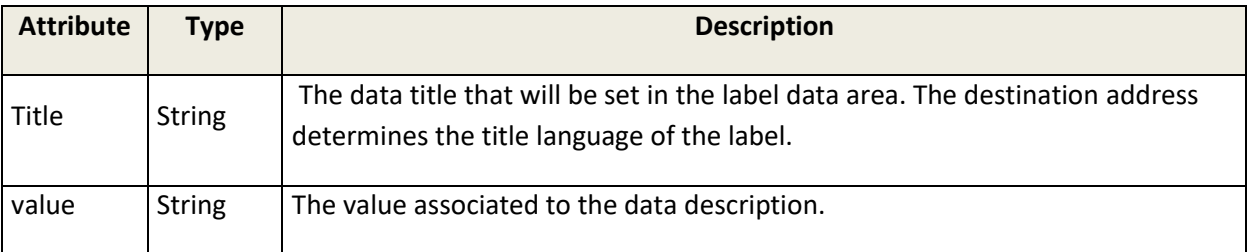

#### **Sender/Recipient/Merchant information: Will contain the formatted address. The destination address will determine the language set for the label.**

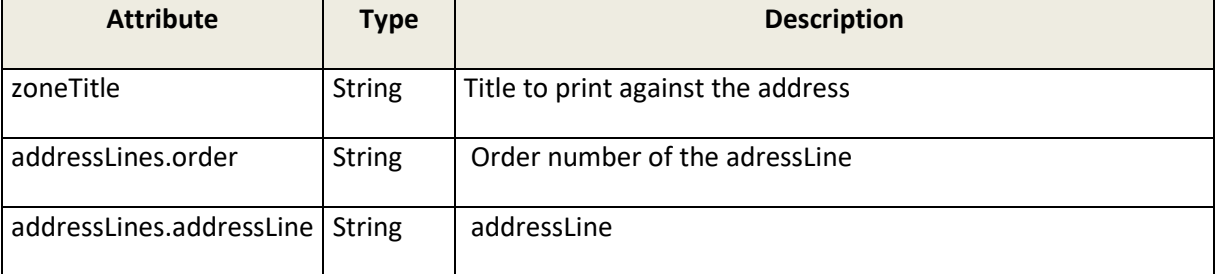

#### **Routing arguments:**

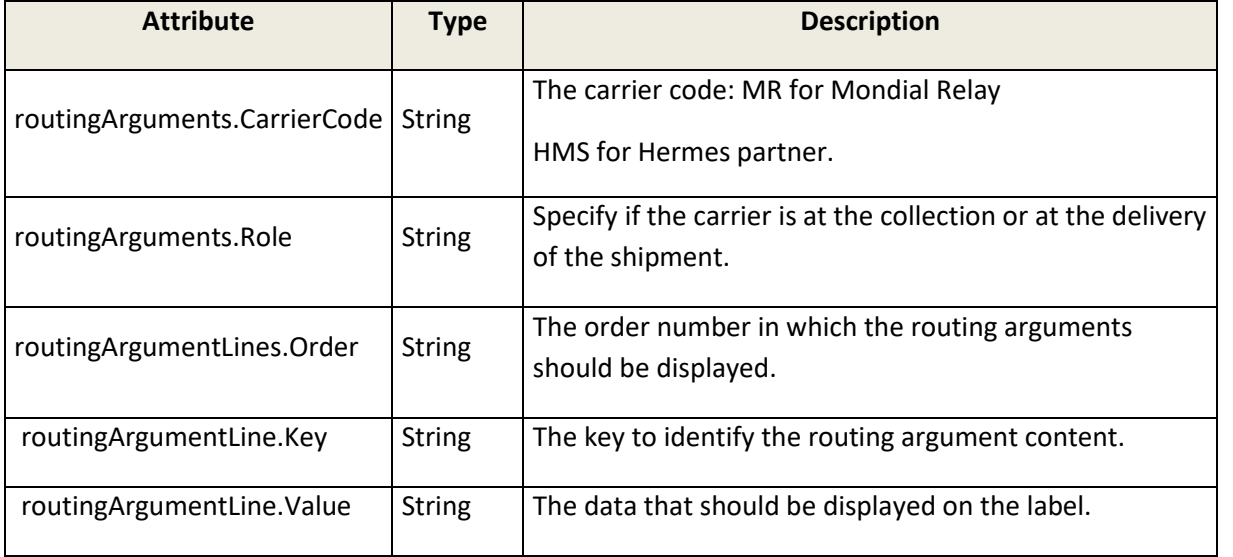

#### **Barcodes**:

This entity will contain all the required carriers' barcode. One barcode is required for each carrier.

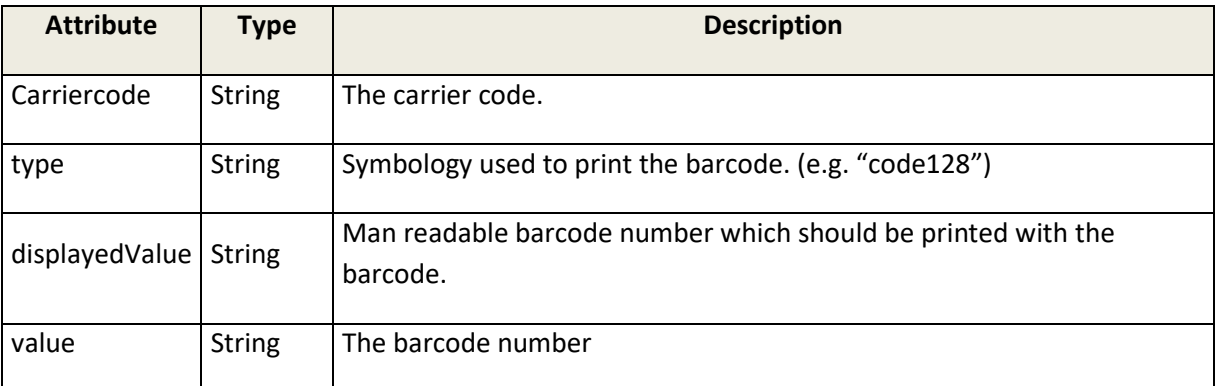

#### **Parcel Entities:**

This part of the XML file will contain all the required shipment data.

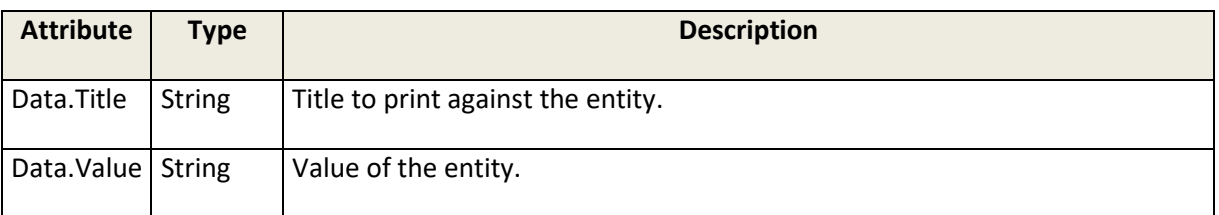

#### **Output entity:**

If output type is zplCode, the data inside <output> is encoded into base64. Ordinary ZPL Code contains non UTF-8 characters; it couldn't be added into the XML response without any conversion.

If output type is PdfUrl, the data inside <output> will contain an URL from where is stored the PDF File.

### <span id="page-17-0"></span>**STATUS ELEMENTS entities – OUTPUT PARAMETERS**

Here will be provided the errors handling.

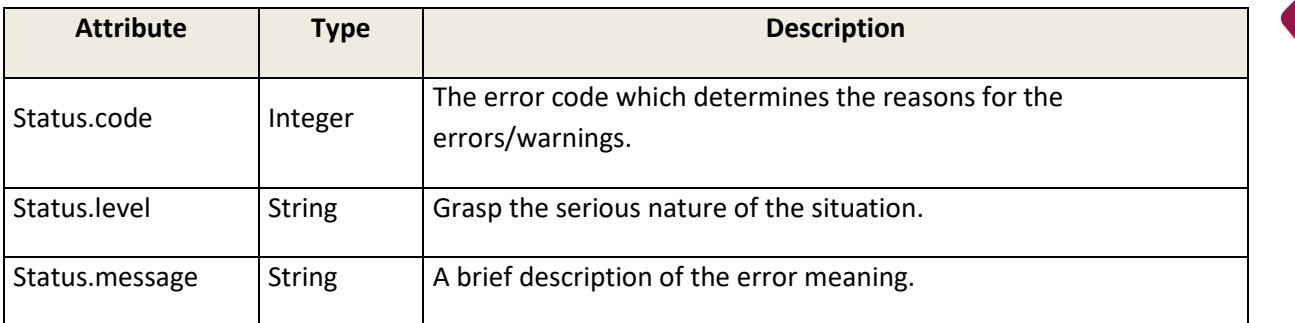

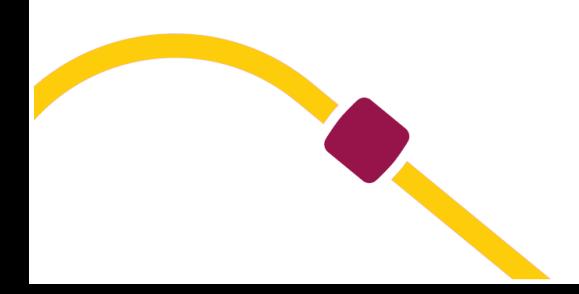

## <span id="page-18-0"></span>**ERROR HANDLING**

#### <span id="page-18-1"></span>**GENERAL FUNCTIONALITY OF ERROR HANDLING**

The general error handling strategy of Mondial Relay is to collect as many errors and warnings as possible and return all in one response.

The service differentiates between technical errors and business errors.

Technical errors (like a failed connection) are returned immediately as runtime exceptions as they prohibit further processing. This kind of exceptions can be caught from the service caller.

Business errors and warnings are all collected in an internal list and returned with the service response in the status entity .

The difference between errors and warnings is that errors prevent the successful execution of the request. Warnings on the other hand should be considered by the service user to avoid such warnings in future calls, but they don't prevent the successful execution of the request.

#### <span id="page-18-2"></span>**INTERPRETING ERRORS IN THE RESPONSE**

This section describes the strategy of how errors should be interpreted and handled by the service user.

As described before, when a technical exception occurs this should be caught. No further response will be provided by Mondial Relay in case of technical errors. The user of the service can try to call the service later again.

When a response is returned by a service operation, check for any business errors in the list of errors.

If yes, react on the error codes and stop processing of the service entity.

If no, iterate through the list of Label entities in the response entity. On each Label entity, check the list of errors for business errors and the list of warnings for business warnings. If there is at least one error, react on the error(s), stop processing the current Label entity and continue with the next entity.

If there is at least one warning but no error(s), react on the warning(s) and continue with processing the current Label entity.

If there are no errors and no warnings, then continue with processing the current Label entity.

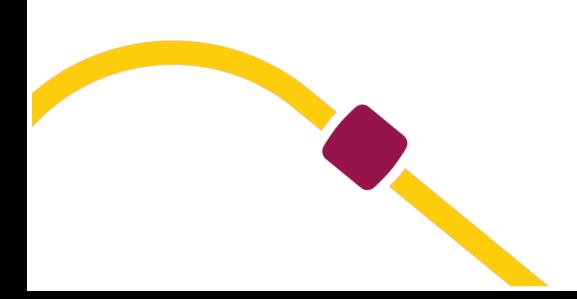

#### <span id="page-19-0"></span>**ERROR CODES**

All business errors and warnings contain an error code which determines the reasons for the errors/warnings. The following list shows all available error codes.

- *Critical Error: general service problem.*
- *Error: Problem linked to specific request elements*
- *Warning: Problem linked to specific request elements that are not mandatory.*

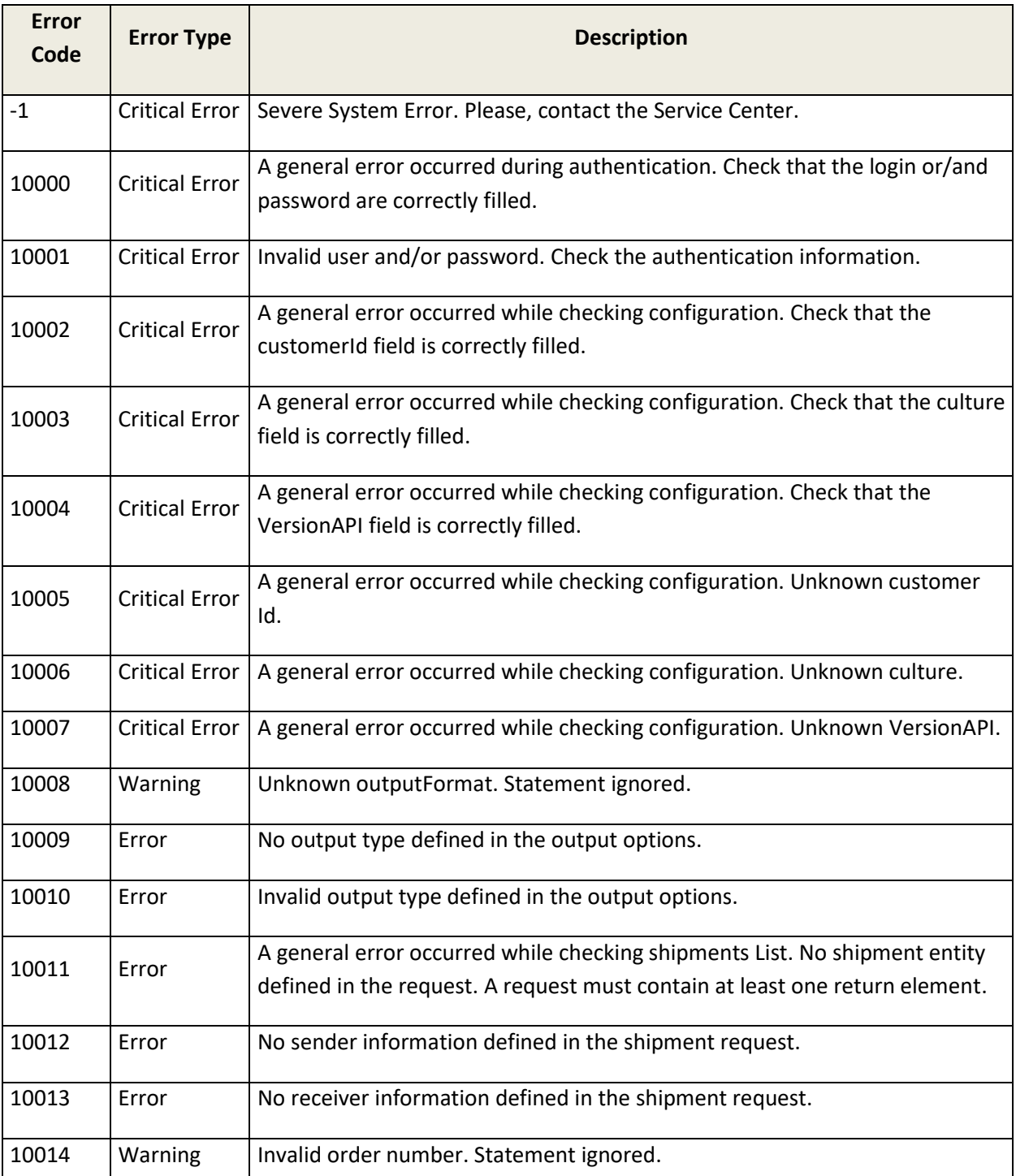

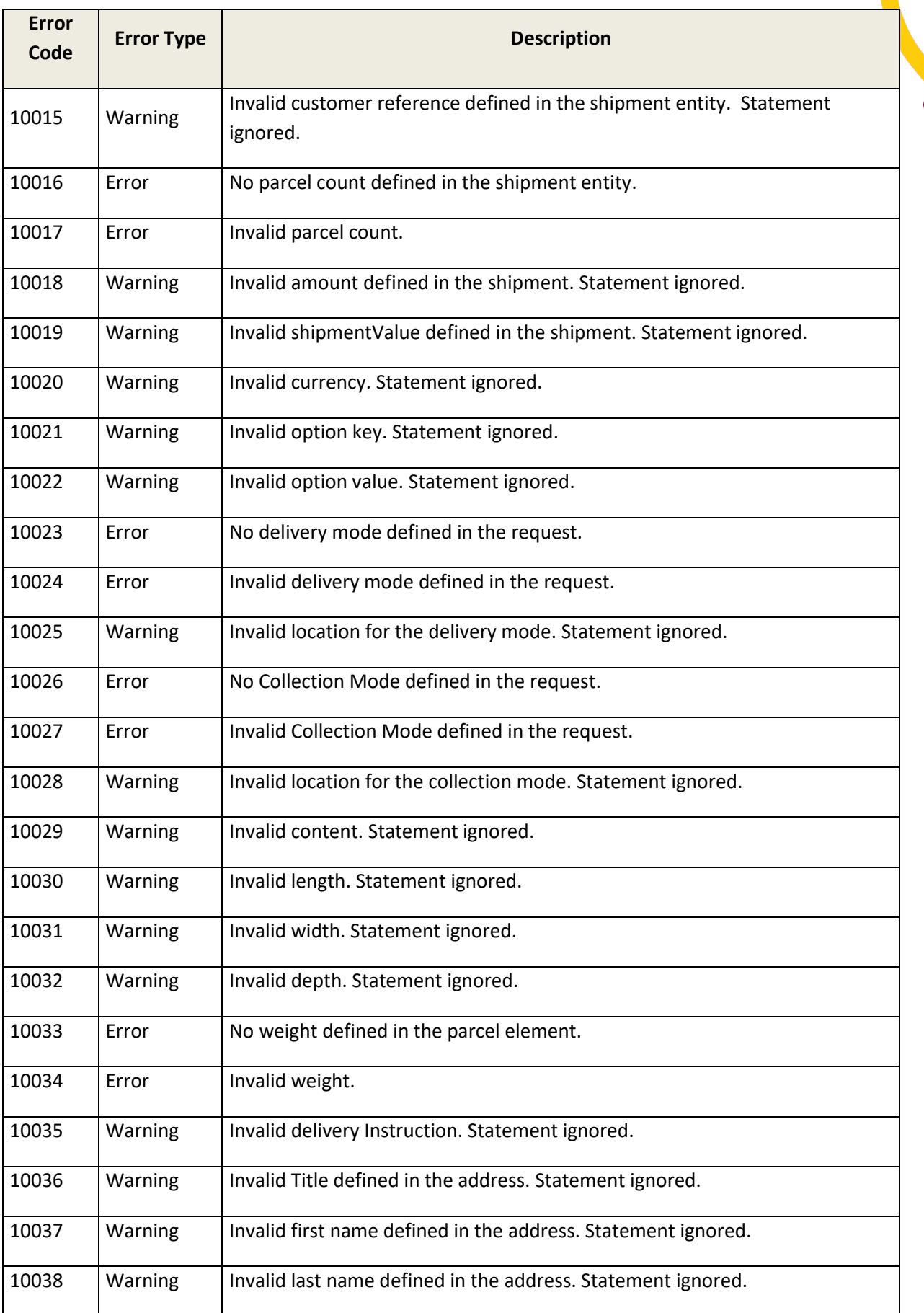

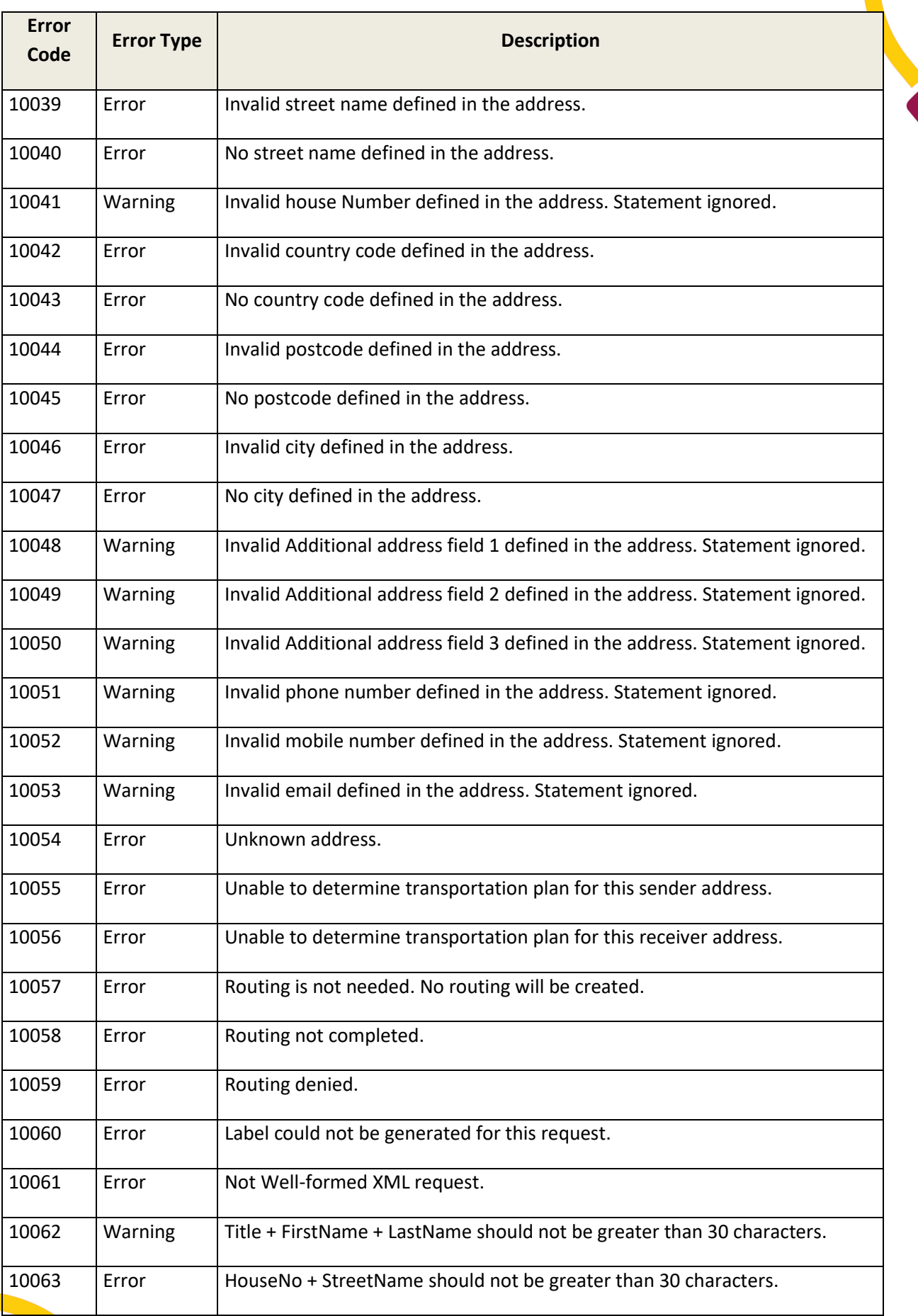

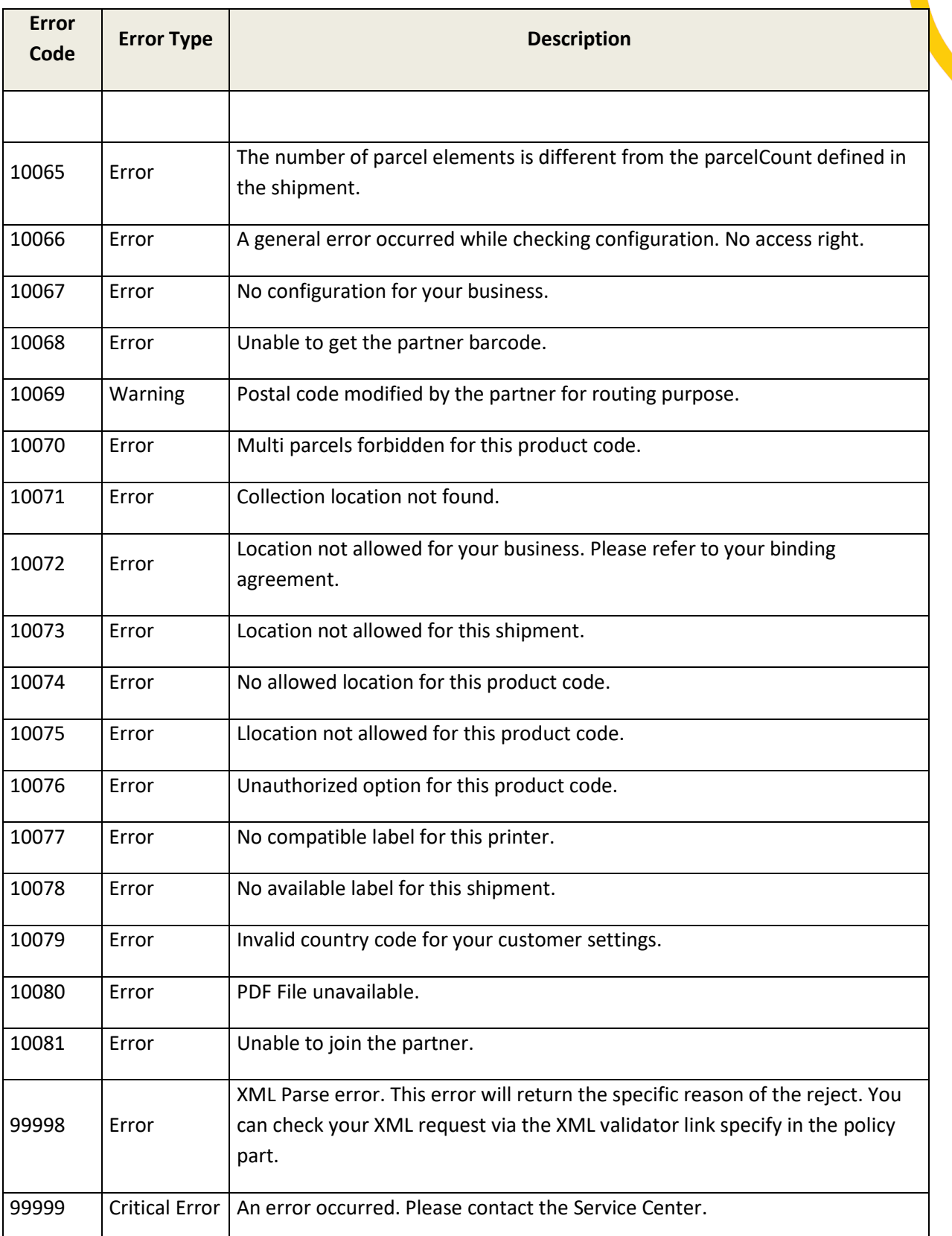

## <span id="page-23-0"></span>**XML REQUEST EXAMPLE**

<?xml version="1.0" encoding="utf-8"?> <ShipmentCreationRequest xmlns:xsi="http://www.w3.org/2001/XMLSchema-instance" xmlns:xsd="http://www.w3.org/2001/XMLSchema" xmlns="http://www.example.org/Request"> <Context> <Login>BDTEST@business-api.mondialrelay.com</Login> <Password>CCCCCCSSSSSS</Password> <CustomerId>BDTEST</CustomerId> <Culture>fr-FR</Culture> <VersionAPI>1.0</VersionAPI> </Context> <OutputOptions> <OutputFormat>10x15</OutputFormat> <OutputType>PdfUrl</OutputType> </OutputOptions> <ShipmentsList> <Shipment> <OrderNo>KDZ-9999</OrderNo> <CustomerNo>CUS1234</CustomerNo> <ParcelCount>1</ParcelCount> <DeliveryMode Mode="24R" Location="FR-66974" /> <CollectionMode Mode="CCC" Location="" /> <Parcels> <Parcel> <Content>Livres</Content> <Weight Value="1000" Unit="gr" /> </Parcel> </Parcels> <DeliveryInstruction>Livrer au fond a droite</DeliveryInstruction> <Sender> <Address> <Title /> <Firstname /> <Lastname /> <Streetname>Avenue Antoine Pinay</Streetname> <HouseNo>4</HouseNo> <CountryCode>FR</CountryCode> <PostCode>59510</PostCode> <City>HEM</City> <AddressAdd1>Mondial Relay</AddressAdd1> <AddressAdd2 /> <AddressAdd3>Mondial Relay</AddressAdd3> <PhoneNo /> <MobileNo>+33320202020</MobileNo> <Email>contact@mondialrelay.fr</Email> </Address> </Sender> <Recipient> <Address> <Title>Mr</Title> <Firstname>John</Firstname> <Lastname>THETESTER</Lastname> <Streetname>test street</Streetname> <HouseNo>10</HouseNo> <CountryCode>FR</CountryCode> <PostCode>75001</PostCode> <City>Paris 1</City> <AddressAdd1 /> <AddressAdd2 /> <AddressAdd3 /> <PhoneNo>+33320202020</PhoneNo> <MobileNo /> <Email>contact@mondialrelay.fr</Email> </Address> </Recipient> </Shipment> </ShipmentsList> </ShipmentCreationRequest>

## <span id="page-24-0"></span>**XML RESPONSE EXAMPLE**

<?xml version="1.0" encoding="utf-16"?> <ShipmentCreationResponse xmlns:xsd="http://www.w3.org/2001/XMLSchema" xmlns:xsi="http://www.w3.org/2001/XMLSchema-instance" xmlns="http://www.example.org/Response"> <Context> <Login>BDTEST@business-api.mondialrelay.com</Login> <Password>CCCCCCSSSSSS</Password> <CustomerId>BDTEST</CustomerId> <Culture>fr-FR</Culture> <VersionAPI>1.0</VersionAPI> </Context> <OutputOptions> <OutputFormat>10x15</OutputFormat> <OutputType>PdfUrl</OutputType> </OutputOptions> <ShipmentsList> <Shipment ShipmentNumber="96408887"> <LabelList> <Label> <RawContent> <Parcel /> <Sender ZoneTitle="Expediteur"> <AddressLines Order="1" AddressLine="Mondial Relay" /> <AddressLines Order="2" AddressLine="" /> <AddressLines Order="3" AddressLine="4 Avenue Antoine Pinay" /> <AddressLines Order="4" AddressLine="Mondial Relay" /> <AddressLines Order="5" AddressLine="FR 59510 HEM" /> </Sender> <Recipient ZoneTitle="Destinataire"> <AddressLines Order="1" AddressLine="Mr John THETESTER" /> <AddressLines Order="2" AddressLine="" /> <AddressLines Order="3" AddressLine="10 test street" /> <AddressLines Order="4" AddressLine="" /> <AddressLines Order="5" AddressLine="FR 75001 Paris 1" /> </Recipient> <LabelValues Key="MR.Expediteur.Libelle" Value="Mondial Relay" /> <LabelValues Key="MR.Expediteur.LigneAdresse1" Value="4 Avenue Antoine Pinay" /> <LabelValues Key="MR.Expediteur.LigneAdresse2" Value="Mondial Relay" /> <LabelValues Key="MR.Expediteur.CodePays" Value="FR" /> <LabelValues Key="MR.Expediteur.CodePostal" Value="59510" /> <LabelValues Key="MR.Expediteur.Ville" Value="HEM" /> <LabelValues Key="MR.Destinataire.Libelle" Value="Mr John THETESTER" /> <LabelValues Key="MR.Destinataire.LibelleComplement" Value="AGENCE MONDIAL RELAY" /> <LabelValues Key="MR.Destinataire.LigneAdresse2" Value="9 AVENUE ANTOINE PINAY" /> <LabelValues Key="MR.Destinataire.CodePays" Value="FR" /> <LabelValues Key="MR.Destinataire.CodePostal" Value="59510" /> <LabelValues Key="MR.Destinataire.Ville" Value="HEM" /> <LabelValues Key="MR.Expedition.Sequence" Value="1" /> <LabelValues Key="MR.Expedition.NombreColis" Value="1" /> <LabelValues Key="MR.Expedition.ContenuColis" Value="Livres" /> <LabelValues Key="MR.Expedition.NumeroExpedition" Value="96408887" /> <LabelValues Key="MR.Expedition.Poids" Value="1,00" /> <LabelValues Key="MR.Expedition.DateEnvoi" Value="10/03/2016" /> <LabelValues Key="MR.Expedition.VolumeTotal" Value="0" /> <LabelValues Key="MR.Expedition.InstructionLivraison" Value="Livrer au fond a droite" /> <LabelValues Key="MR.Expedition.CRT" Value="0,00" /> <LabelValues Key="MR.Expedition.ReferenceClient" Value="CUS1234" /> <LabelValues Key="MR.Expedition.ReferenceExterne" Value="KDZ-9999" /> <LabelValues Key="MR.Expedition.CodeBarresAAfficher" Value="11964088870101706623669740" /> <LabelValues Key="MR.Expedition.CodeBarres" Value="11964088870101706623669740" /> <LabelValues Key="MR.PlanTri.Mode" Value="24R" /> <LabelValues Key="MR.PlanTri.CodeAgence" Value="662" /> <LabelValues Key="MR.PlanTri.Tournee" Value="66974" /> <LabelValues Key="MR.PlanTri.Navette" Value="662" /> <LabelValues Key="MR.PlanTri.CodePays" Value="FR" /> <LabelValues Key="MR.PlanTri.Groupe" Value="R08" /> <LabelValues Key="MR.PlanTri.LibelleAgence" Value="HEM" /> <LabelValues Key="NomEtiquette" Value="Label\_C\_MR\_L\_MR\_FR\_10x15" /> <LabelValues Key="ModeSandbox" Value="False" />

<Barcodes>

 <Barcode Type="Code128" DisplayedValue="11964088870301006623669740" Value="11964088870301006623669740" CarrierCode="MR" /> </Barcodes> </RawContent>

<Output>http://connect.mondialrelay.com//BDTEST/etiquette/GetStickersExpeditionsAnonyme?ens=BDTEST&amp:exp edition=96408887&lg=fr-FR&format=10x15&crc=XXXXXXXX</Output>

 </Label> </LabelList> </Shipment>

</ShipmentsList>

<StatusList />

<span id="page-25-0"></span></ShipmentCreationResponse>

## **SAMPLE SINGLE CARRIER LABEL**

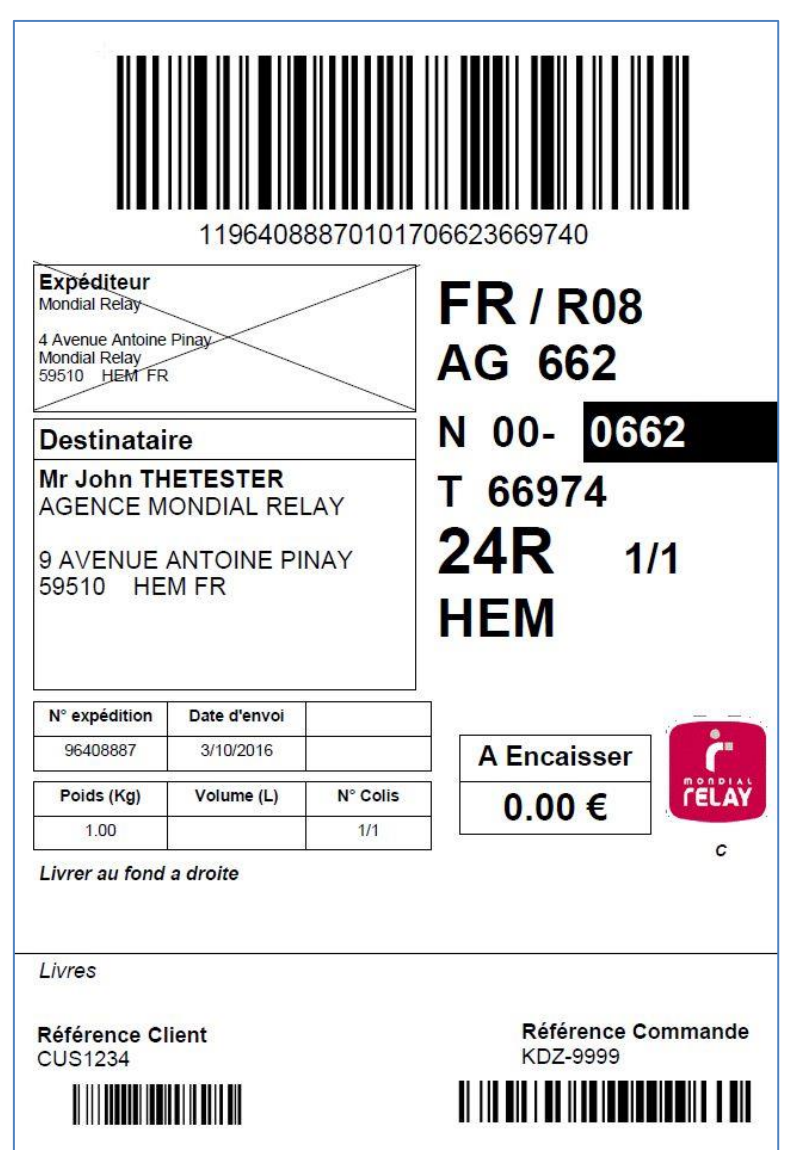

O

## <span id="page-26-0"></span>**SAMPLE MULTI CARRIER LABEL**

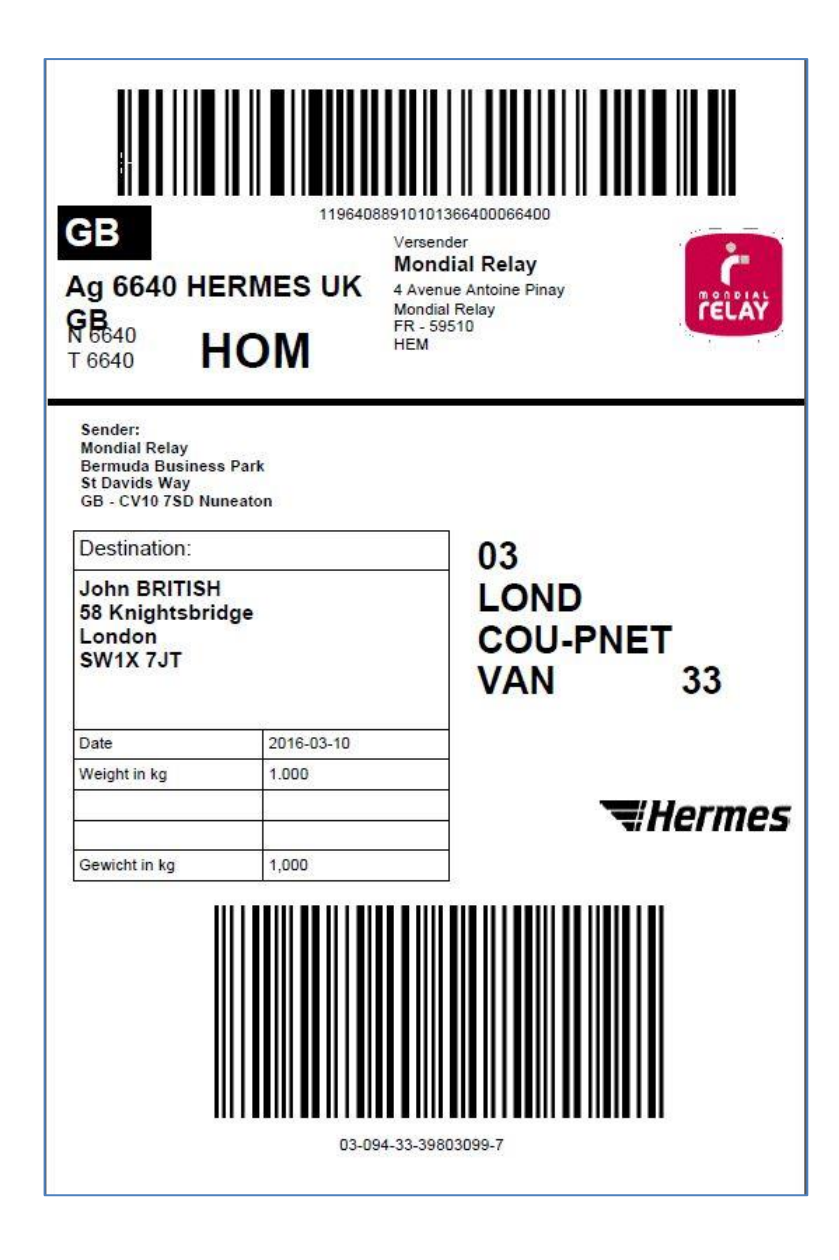

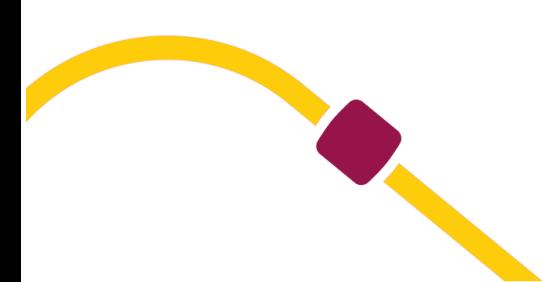